## **INF889A**

# **Analyse de programmes pour la sécurité logicielle**

Chapitre 0 - Introduction à l'analyse de programme

Quentin Stiévenart Hiver 2024

**Présentation du cours**

## **Site du cours**

Tout le contenu est disponible sur https://inf889a.uqam.ca.

- Savoir programmer
	- Connaissance du C++ recommandée
- Fondements de sécurité
	- INF4471 Introduction à la sécurité informatique
	- INF600C Sécurité des logiciels et exploitation de vulnérabilités
- Théorie et mise en pratique
- Intra
- Présentations et projets

## **Calendrier**

Voir le site du cours

### **Théorie**

- Chapitre 0 : Introduction à l'analyse de programmes
- Chapitre 1 : Fuzzing
- Chapitre 2 : Représentation intermédiaire et instrumentation
- Chapitre 3 : Exécution symbolique
- Chapitre 4 : Analyse de flot de données
- Chapitre 5 : Contrôle de flot d'information
- Chapitre 6 : Interprétation abstraite

### **Séminaire**

- Présentation d'un article et d'un outil
- Présentation d'un projet de session

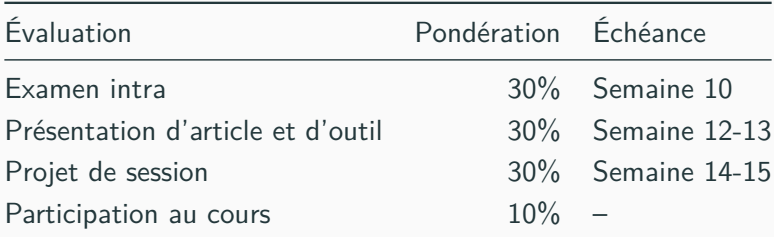

Matière de l'intra : les 6 chapitres de théorie

### **Présentation d'article et d'outil**

- Choix d'article et d'outil : semaine 10 au plus tard
- Présentation  $(2\times10\%)$  : semaines 12 et 13
- Mini-rapport  $(2\times5\%)$  : semaine 15

## **Projet de session**

- Choix de sujet  $(5%)$  : avant la semaine 6
- Rencontre d'étape (5%) : semaine 9
- Présentation (10%) : semaine 14-15
- Rapport  $(10\%)$  : semaine 15

## **Références**

- The Fuzzing Book: Tools and Techniques for Generating Software Tests, Zeller, A., Gopinath, R., Böhme, M., Fraser, G., & Holler, C.
	- Pour le chapitre 1
- Program Analysis, cours de Michael Pradel de 2020-2021.
	- Pour les chapitre 3 et 5
- Static program analysis, Møller, A., & Schwartzbach, M. I.
	- Pour les chapitres 4 et 6

Autres références utilisées pour la création du contenu :

- Cours INF889A (Hiver 2020) par Jean Privat
- Cours *Software Quality Analysis* par Coen De Roover (VUB, Belgique)

**Introduction à l'analyse de programmes**

On veut :

- déterminer de façon **automatique** (avec des outils)
- des **propriétés** de programmes
- à partir d'**artefacts** (code source, trace d'exécutions, etc.)

#### **Informatique théorique**

- Théorie des langages, calculabilité
- Théorie des treillis (*lattice*)
- Logique formelle (solveurs, contraintes, preuves)

## **Compilation**

- Transformation de code
- Sémantique des langages de programmation
- Analyses, optimisations

### **Génie logiciel**

- Compréhension de programmes, rétro-ingénérie
- Détection et correction de défauts, qualité logicielle
- Refactorisation et transformation

### **Cybersécurité logicielle**

- Détection de bogues de sécurité
- Détection de logiciels malveillants
- Protection d'applications

La mesure de la qualité d'une analyse dépend de la propriété analysée.

Ici, par exemple pour un outil de détection de bogues.

#### **Garanties de l'analyse**

- sûreté (*soundness*) : tous les bugs sont trouvés
	- on peut faire "confiance" aux résultats de l'analyse
	- pas de bug trouvé : absence de bugs dans le programme
	- mais peut-être qu'on trouve des "faux" bugs
- complétude (*completeness*) : tous les bugs trouvés sont valides
	- pas de bug trouvé : peut-être qu'il y en a quand même

Ces termes sont utilisés différement selon les domaines et personnes : on préférera la notion de vrais/faux positifs/négatifs.

## **Classification des résultats : détection de bugs**

- Vrais positifs : bugs trouvés
- Faux positifs : bugs détectés mais inexistants
- Faux négatifs : bugs existants mais pas trouvés
- Vrais négatifs : tout le reste

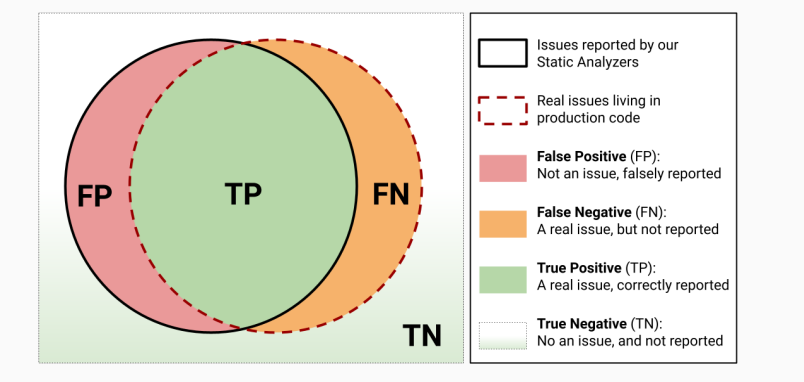

*Toute propriété sémantique non triviale d'un programme est indécidable. – Rice (1953)*

- Il est fondamentalement impossible d'avoir une analyse à la fois *sound* et *complete*
	- $\blacksquare$  il faudra accepter les faux positifs et/ou faux négatifs

On parlera plutôt d'approximation.

- Sur-approximation : on détecte *au moins* tous les bugs
	- mais on en détecte peut-être trop
	- inclus des faux positifs mais pas de faux négatifs
	- c'est une analyse *sound*
- Sous-approximation : les bugs détectés sont tous réels
	- mais on en rate peut-être
	- inclus des faux négatifs mais pas de faux positifs
	- c'est une analyse *complete*

## **Soundiness**

En pratique : un mélange des deux, à cause de :

- fonctionnalités avancées des langages
- taille des programmes

 Livshits, et al. (2015). In Defense of Soundiness: A Manifesto. CACM.

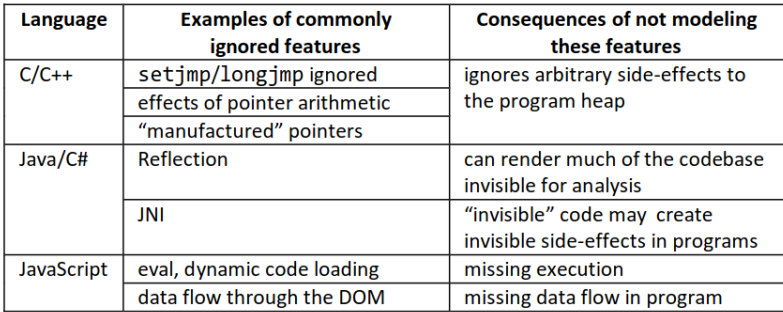

## **Astrée : une analyse** *sound*

*Astrée analyzes structured C programs, with complex memory usages, but without dynamic memory allocation and recursion*

Pour qu'Astrée soit *sound* (pas de faux positifs), le choix est fait de ne pas supporter certaines fonctionnalités.

• utilisé pour des systèmes critiques (avions, véhicules spatiaux, réacteurs nucléaires)

- Analyse statique : analyse le code sans l'exécuter
- Analyse dynamique : analyse le comportement du code à travers son exécution

Chaque analyse a des garanties et propriétés différentes

- \$ git clone https://github.com/visualboyadvance-m/visualboyadvance-m
- \$ cd visualboyadvance-m
- \$ clang++ --analyze src/\*\*/\*

```
...
src/common/Patch.cpp:412:5: warning: Potential leak
  of memory pointed to by 'new_rom' [unix.Malloc]
   fclose(f);
```
...

### **Exemple : Analyse statique de Clang**

Le code en question de Patch.cpp :

```
uint8 t* new rom = (uint8 t*)calloc(1, dataSize);
...
if(crc == dstCRC) {
    if (dataSize > *size) {
        *rom = (uint8 t*)realloc(*rom, dataSize);
    }
    memcpy(*rom, new rom, dataSize);
    *size = dataSize;free(new rom);
}
fclose(f);
return true;
```
### **Analyse statique : comment ça fonctionne ?**

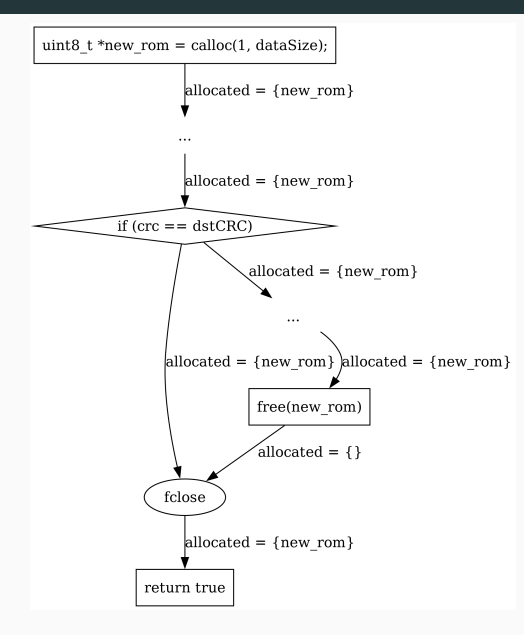

On a modélisé l'exécution du programme :

- malloc alloue une région, qu'on retient
- free libère une région
- si on a un désaccord à un *merge point*, on a une fuite potentielle

Trouvée par Clang Static Analyzer, dans lighttpd1.4/src/server.c.

Le code suivant est exécuté par root :

```
int main (int argc, char **argv) {
    ...
    /* drop root privs */
    if (NULL != pwd) {
        setuid(pwd->pw_uid);
    }
    ... /* setup workers */
}
```
Comment le détecter ?

- on cherche un appel à setuid
- on "suit" la valeur de retour
- s'il n'y a pas de check, on émet un warning
- Linters, grep
	- Basique et limité, mais facile à mettre en place
- Exécution symbolique statique (Chapitre 3)
- Analyse dataflow (Chapitres 4, 5)
- Interprétation abstraite (Chapitre 6)
- Model checking (pas dans ce cours)
- Vérification formelle (pas dans ce cours)
- Possibilité de ne pas avoir de faux négatifs (être *sound*)
	- Mais difficile en pratique
- Pas nécessaire d'exécuter le programme
	- Facile à mettre en place
- Passage à l'échelle
	- Facile pour des analyses simples
	- Problème conceptuel pour des analyses plus complexes

git clone https://github.com/deltabeard/Peanut-GB/

Il faut exécuter le programme, idéalement avec un test qui ne prends pas trop de temps : test/test\_external\_rom.c

- On utilise une ROM minimale
- On limite le nombre de frames calculées (par exemple, 100)

\$ cd Peanut-GB/test && make test\_external\_rom \$ mkdir -p input/ && cp /path/to/rom.gb input/ \$ ./test\_external\_rom input/rom.gb 100

#### **Installation**

docker pull aflplusplus/aflplusplus cd Peanut-GB/ docker run -ti -v .:/src aflplusplus/aflplusplus cd /src/test

#### **Compilation**

AFL USE ASAN=1 CC=afl-clang-fast make test external rom

- Utilise *Adress Sanitizer* pour détecter les erreurs mémoires
- Utilise une variante de clang qui instrumente le code

#### **Fuzzing**

afl-fuzz -i input/ -o results -- ./test\_external\_rom @@ 100

- input/ contient nos tests initiaux
- @@ sera remplacé par le chemin vers notre test
- inspecter results/ pour voir les résultats

## **Exemple : CVE trouvées par AFL**

*AFL has discovered a huge number of bugs in all sorts of projects from compilers to image processing libraries.*

331 CVEs listées sur https://github.com/mrash/afl-cve

- On *instrumente* le programme
	- pour détecter des erreurs mémoires
	- pour mesurer quelles branches sont explorées
- On a un corpus initial d'entrées
- Le fuzzer exécute le programme sur notre corpus, en effectuant des modifications mineures à l'entrée
- Si le programme plante, on a trouvé un bug potentiel
- Tests
- Fuzzing (Chapitre 1)
- Instrumentation (Chapitre 2)
- Exécution symbolique dynamique (Chapitre 3)
- Pas de faux positifs
	- On *observe* les bugs concrets
- Pas d'information sur ce qui n'est pas exécuté
- Il faut exécuter le programme
	- Nécéssite un point d'entrée
	- Dépendance à l'environnement d'exécution
- But : analyser automatiquement des propriétés de programmes
- Qualité d'une analyse
	- Quelles garanties ? *soundness*, *completeness*
	- Théorème de Rice : impossible de combiner *soundness* et *completeness*
	- Vrais positifs, faux positifs, vrais négatifs, faux négatifs
- Utilisation d'approximations
- Analyse statique vs. dynamique